| Name Period | Date |
|-------------|------|
|-------------|------|

## Access Lesson

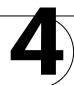

## Challenge Yourself Project 9 Document Tables and QueriesResizing Controls

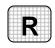

**Directions:** After you have finished your project, determine whether you have completed the criteria listed in the left column. Fill in the checklist in the shaded columns below and then turn the rubric in to your teacher along with your project.

| <b>Student Checklis</b>                                                      |           | Checklist        | Teacher Evaluation |
|------------------------------------------------------------------------------|-----------|------------------|--------------------|
| Criteria                                                                     | Completed | Not<br>Completed | Comments           |
| Opened the Sports database                                                   |           |                  |                    |
| Used the Documenter to print the properties of the <i>Customer</i> table     |           |                  |                    |
| Used the Documenter to print the properties of the <i>Product</i> table      |           |                  |                    |
| Used the Documenter to print the properties of the <i>CustOrderDet</i> query |           |                  |                    |